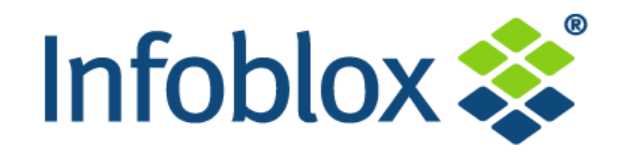

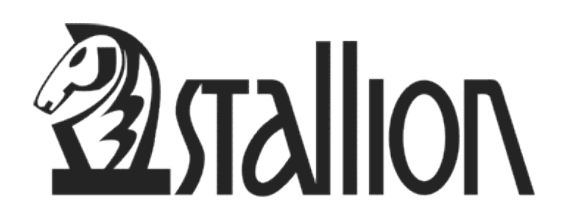

西西

ت ت ت ت

**1** 

**Infoblox** 

Infoblox

Infoblox -

Infoblox

### **IPv6 It starts TODAY!**

**Thomas Hedströmmer SE thedstrommer@infoblox.com** 

**© 2011 Infoblox Inc. All Rights Reserved.** 

#### **Global Address Space Update**

- ! **OK, who hasn't heard that IPv4 really is running out?**
- ! **Reality is:** 
	- IANA IPv4 pool exhausted on 3 Feb 2011
	- RIRs rapidly running out
		- **E** APNIC reached it's last /8 on the 15<sup>th</sup> April
		- $\blacksquare$  RIPE has  $\lt 5$  /8s left
	- LIRs will run out last
- ! **So expect RIRs and LIRs to start running out in sometime from 2012 onwards and enforcing strict allocation rules**
- ! **Growth can only be achieved by deploying IPv6**

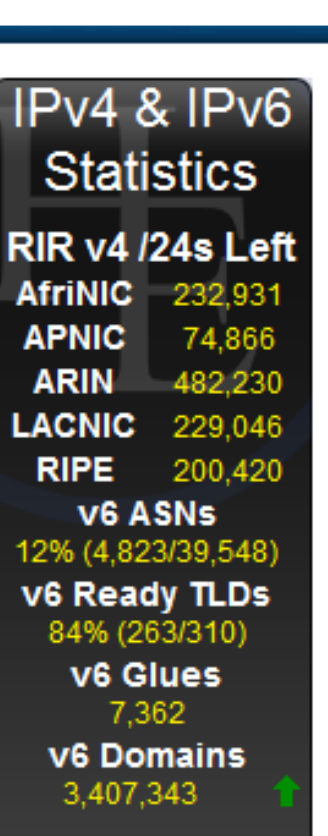

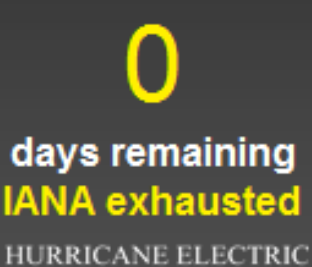

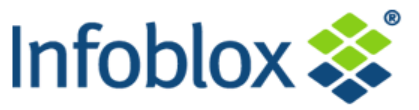

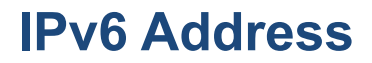

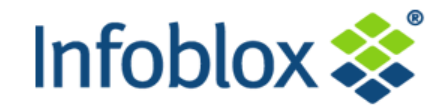

# **What's the One Thing Everyone Knows About IPv6?**

# **128-bit addresses**

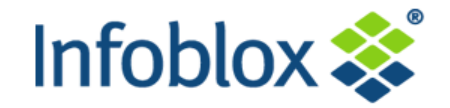

# **But How Big Is That?**

# **2128 addresses =**

**340,282,366,920,938,463,463,374,607,431,768,211,456**

# **340** *undecillion* **addresses**

# **Say this is all of IPv6 address space...**

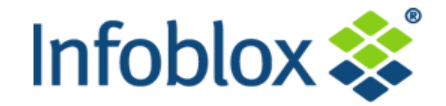

## **Then all of IPv4 address space is a**   $0.41"$  $2.4"$ **little bigger than this...**

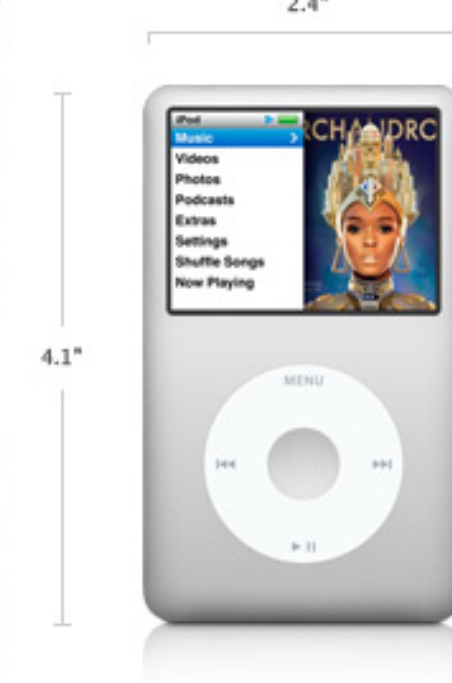

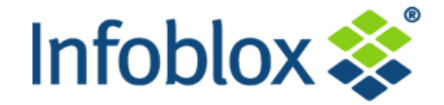

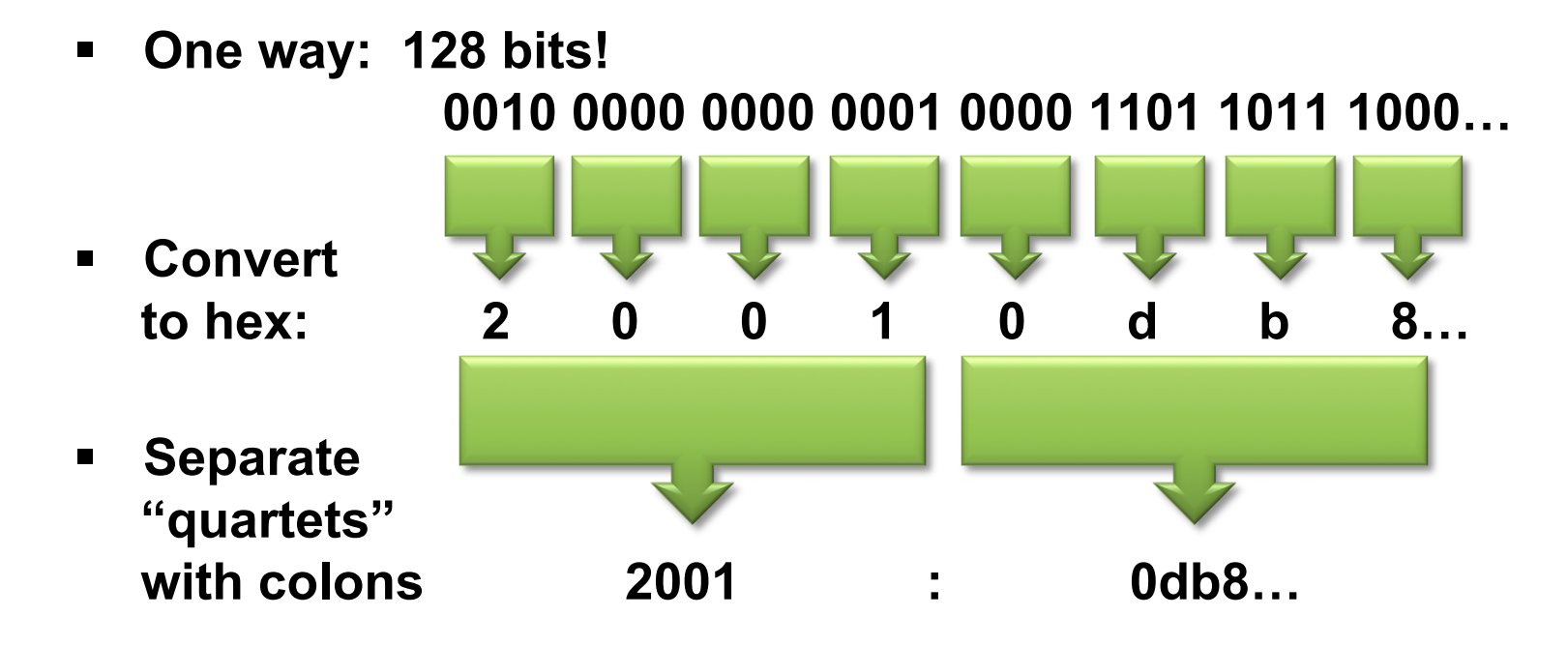

- ! **Eight hex quartets equals 128 bits: 2001:0db8:0000:0000:0001:0002:0003:0004**
- ! **Omit leading zeroes in a quartet: 2001:db8:0:0:1:2:3:4**
- ! **Replace** *one* **series of consecutive all-zeroes quartets with "::": 2001:db8::1:2:3:4**

### **IPv6 Support**

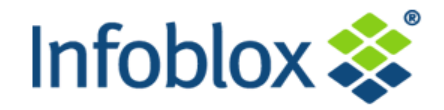

## **GOOD NEWS:**

- ! **Most infrastructure devices (e.g., routers) support IPv6 already**
- ! **Most modern operating systems (e.g., Windows 7, Mac OS X, Linux) support IPv6 already**
- ! **IPv6 is already routed over the backbone of the Internet**

## **BAD NEWS:**

- ! **Much CPE doesn't support IPv6**
- ! **Very few applications support IPv6**
- ! **Very few organizations use IPv6**
- ! **There's very little organizational experience with or knowledge of IPv6**

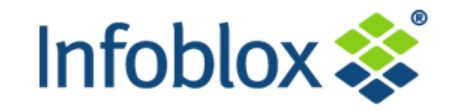

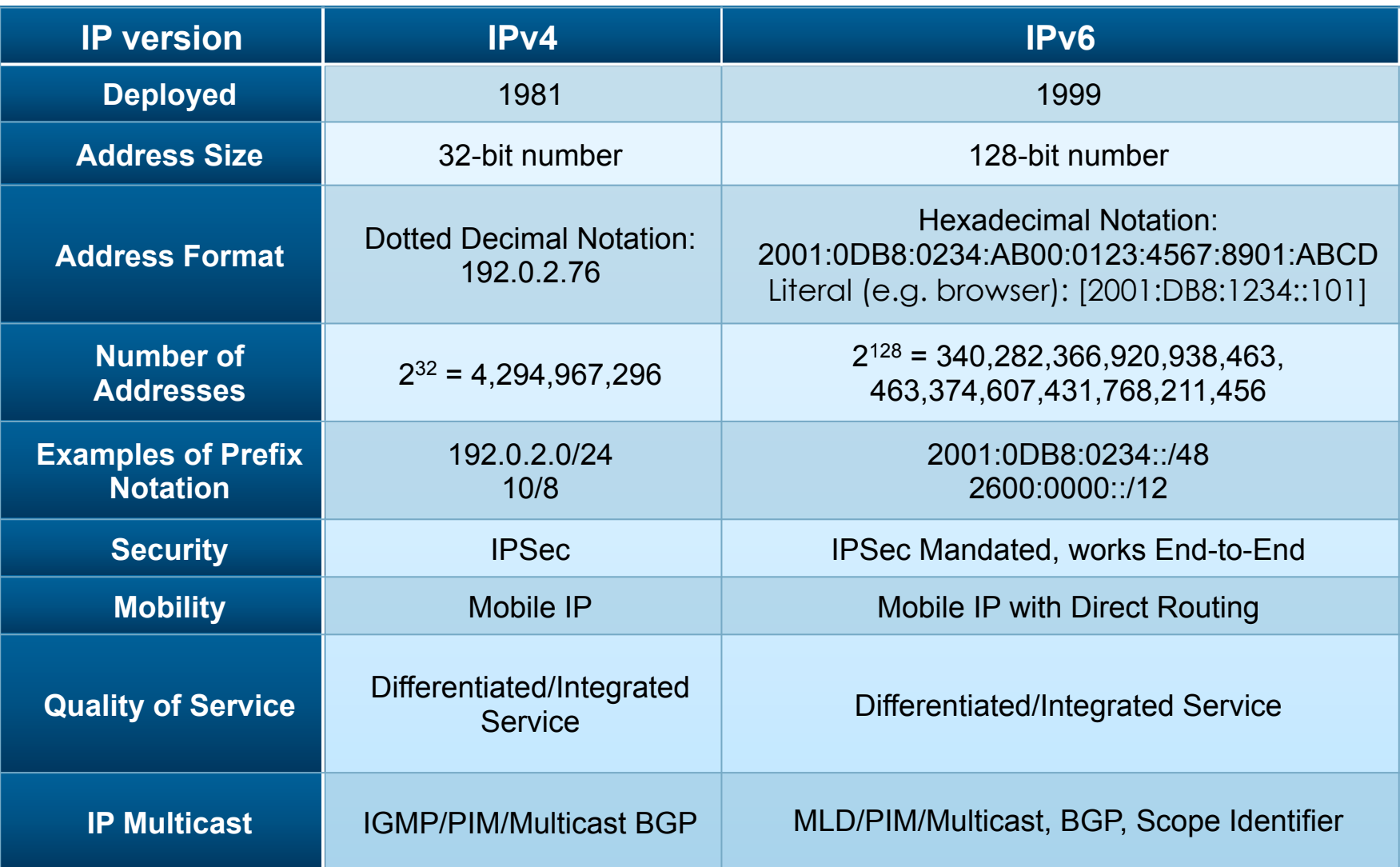

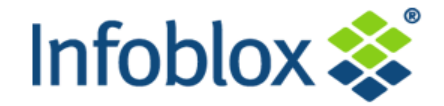

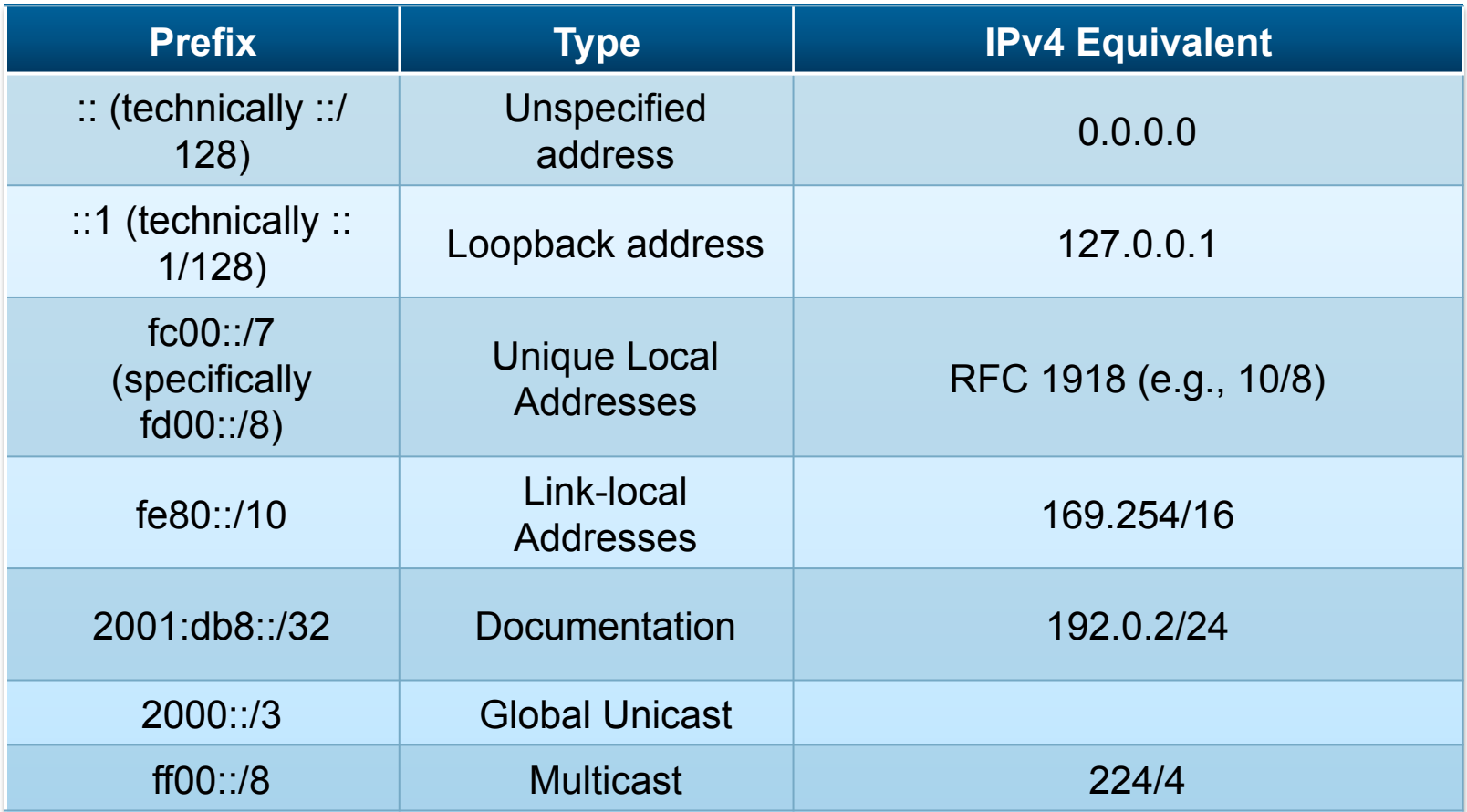

#### **Prefixes and Subnetting**

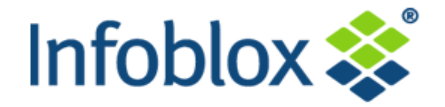

**11** 

#### ! **IPv6 is aim at using public address space – no need for NAT**

- Guaranteed unique address space
- Simplifies company acquisition and merger
- $-2000::/3$

#### ! **Alternatively use "Unique Local Addresses" equivalent of RFC1918**

- But use correctly with randomized 40 bits to create uniqueness
	- ! http://www.sixxs.net/tools/grh/ula/
- $-$  FD00::/8

#### ! **Typical Prefix Allocation = /48**

- This can be further locally sub-netted typically directly to /64s
	- ! providing 65535 /64 prefixes!
- ! **/64 leaves 64-bits for EUID-64 based host IPs**

#### **Multicast in IPv6**

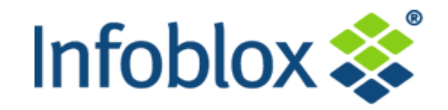

! **IPv6 does not use Broadcasts** 

#### ! **Multicast used instead for internal services**

– Set of 'well known' service multicast addresses

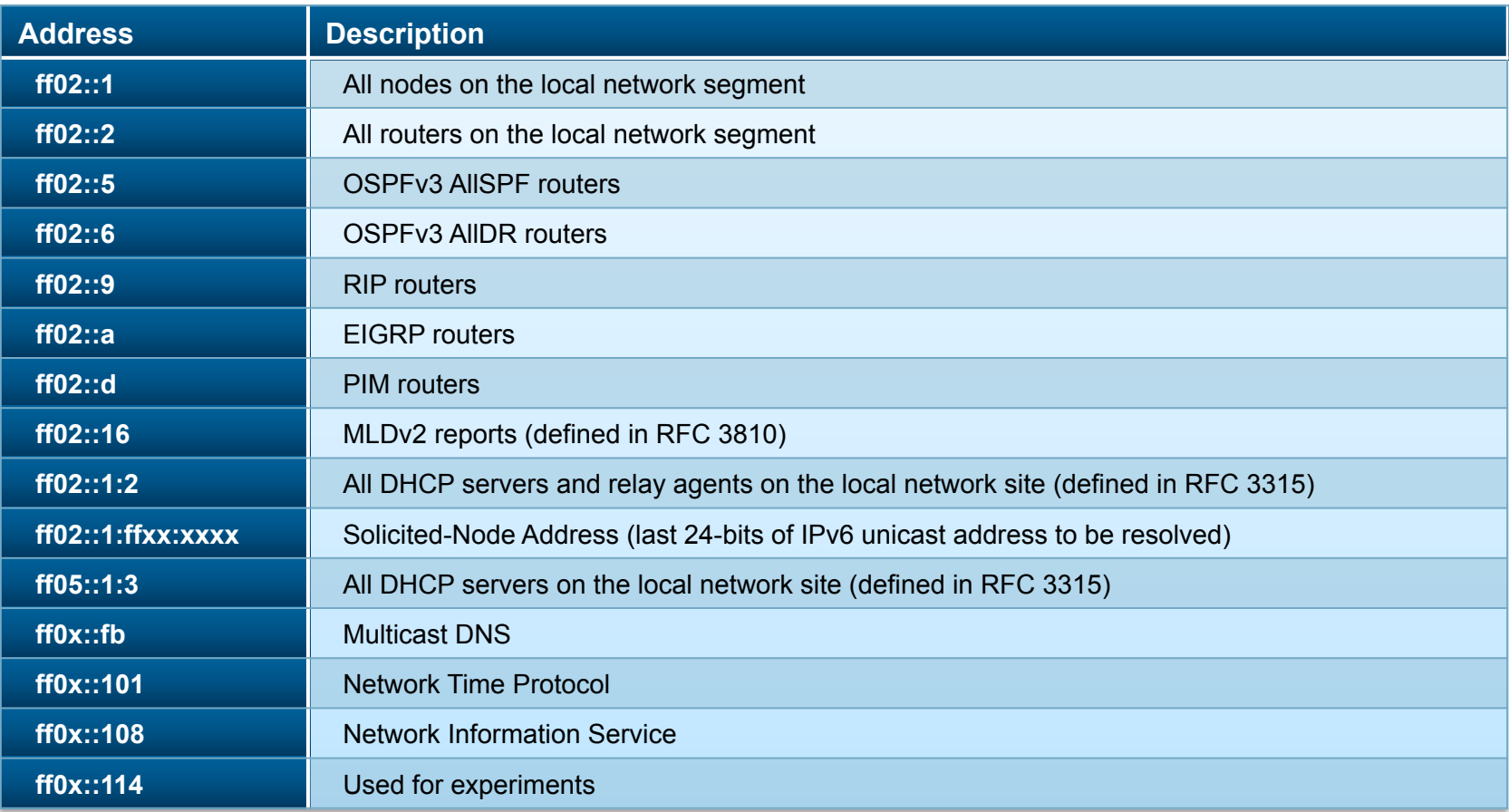

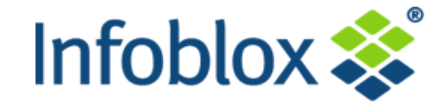

#### **IPv6 Provisioning Mechanism**

**Stateless Address Auto configuration (SLAAC)** 

**Stateful DHCPv6** 

**Stateless DHCPv6** 

**RFC 5006/6106 (RDNSS/DNSSL)**  **And What Sort of a Thing Is That?** 

**Client derives IPv6 address from router-advertised prefix and self-generated suffix** 

**Like DHCP, but for IPv6** 

**Client uses SLAAC for IP address, DHCP for DNS, etc.** 

**Client uses router advertisements for DNS, etc.** 

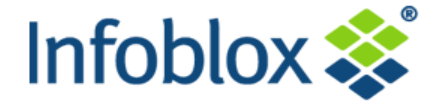

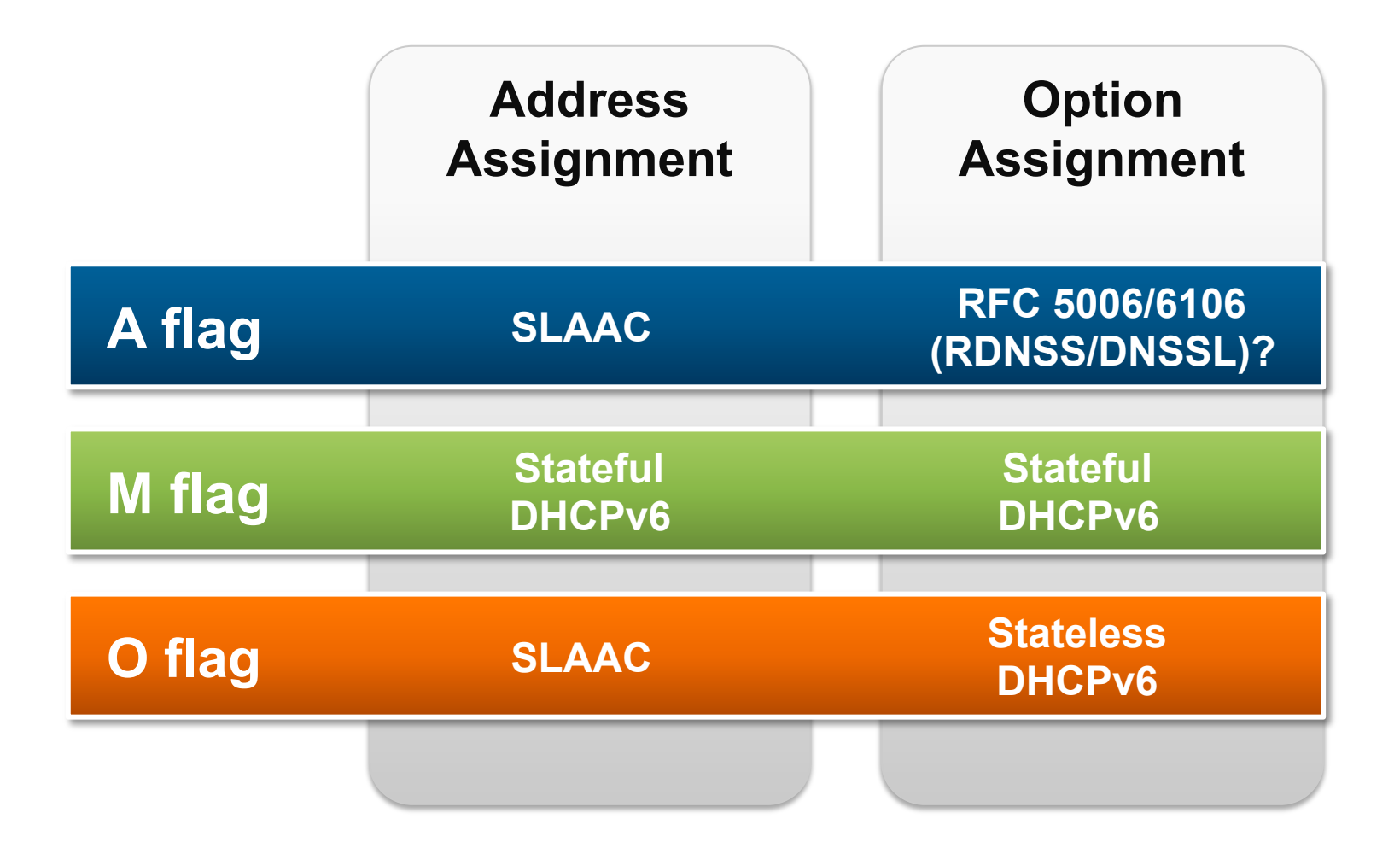

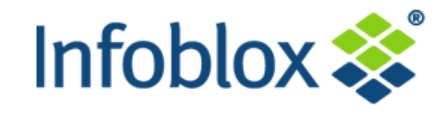

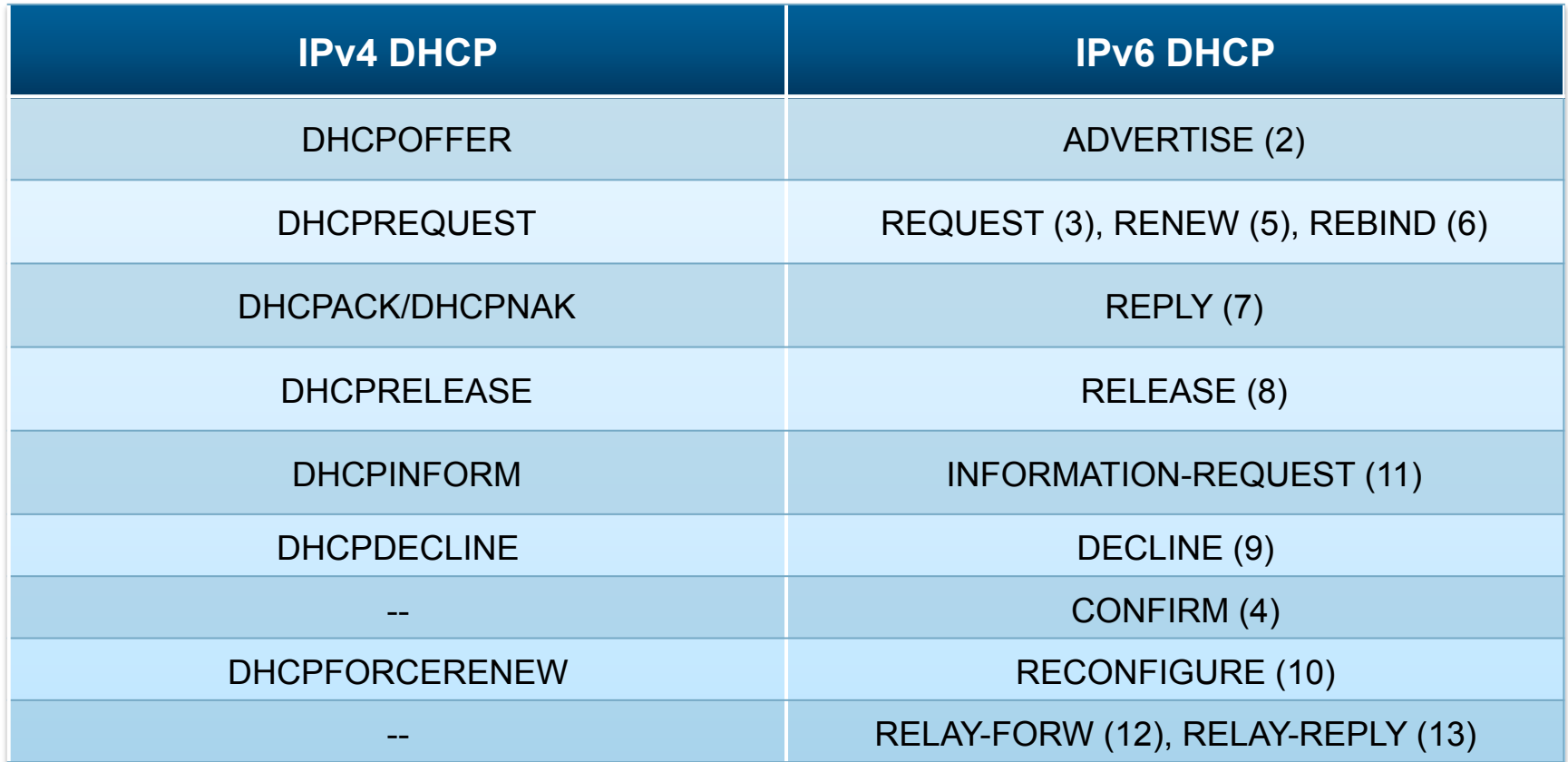

#### **DHCPv6 (Typical Flow)**

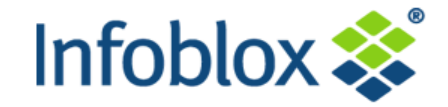

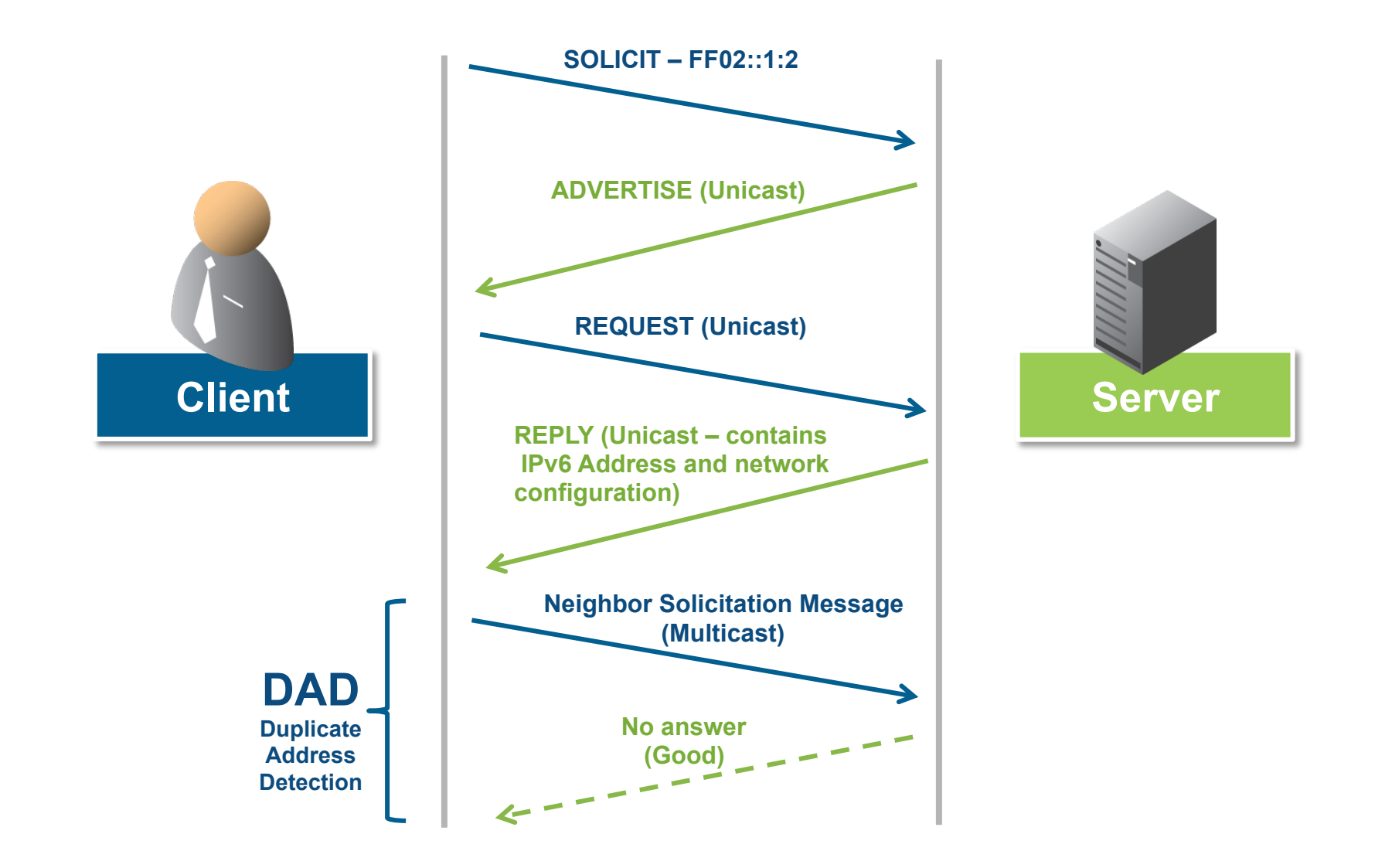

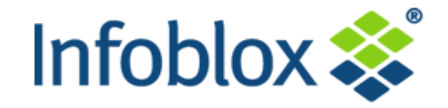

**% ifconfig lo0: flags=8049<UP,LOOPBACK,RUNNING,MULTICAST> mtu 16384 options=3<RXCSUM,TXCSUM> inet6 fe80::1%lo0 prefixlen 64 scopeid 0x1 inet 127.0.0.1 netmask 0xff000000 inet6 ::1 prefixlen 128 en0: flags=8863<UP,BROADCAST,SMART,RUNNING,SIMPLEX,MULTICAST> mtu 1500 options=27<RXCSUM,TXCSUM,VLAN\_MTU,TSO4> ether 00:23:df:a9:98:14 inet6 fe80::223:dfff:fea9:9814%en0 prefixlen 64 scopeid 0x4 inet6 2001:db8:1f05:1a2f:223:dfff:fea9:9814 prefixlen 64 autoconf inet6 2001:db8:1f05:1a2f:e1d1:33a6:981f:de48 prefixlen 64 autoconf temporary inet6 2001:db8:1f05:1a2f::64 prefixlen 64 inet 192.168.0.244 netmask 0xffffff00 broadcast 192.168.0.255 media: autoselect (100baseTX <full-duplex,flowcontrol>)status: active en1: flags=8863<UP,BROADCAST,SMART,RUNNING,SIMPLEX,MULTICAST> mtu 1500 ether 00:23:6c: 97:bc:bf inet6 fe80::223:6cff:fe97:bcbf%en1 prefixlen 64 scopeid 0x5 inet6 2001:db8:1f05:1a2f:223:6cff:fe97:bcbf prefixlen 64 autoconf inet6 2001:db8:1f05:1a2f:dc3a:80d7:5ea:f0c5 prefixlen 64 autoconf temporary inet6 2001:db8:1f05:1a2f::6b prefixlen 64 inet 192.168.0.236 netmask 0xffffff00 broadcast 192.168.0.255 media: autoselect status: active** 

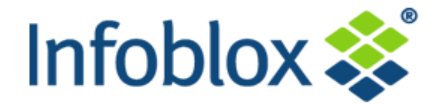

! **Forward mapping (mapping domain names to IPv6 addresses) uses the AAAA record** 

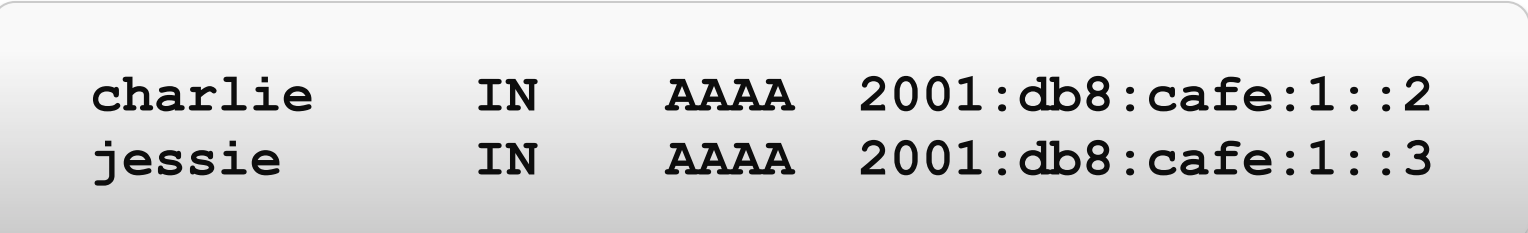

- ! **Can use the abbreviated form of the IPv6 address**
- ! **AAAA records can be added to any zone data file**
- ! **A domain name can point to both A and AAAA records (for hosts with dual stacks)**

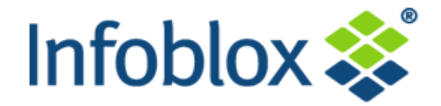

- ! **Reverse mapping (mapping IPv6 addresses to domain names) uses the PTR record** 
	- Just like IPv4 reverse mapping
- ! **Unfortunately, the** *entire* **(i.e., unabbreviated) IPv6 address is embedded in the domain name**

**2.0.0.0.0.0.0.0.0.0.0.0.0.0.0.0.0.0.0.0.e.f.a.c.8.b.d.0.1.0.0.2.ip6.arpa. IN PTR charlie.foo.example. 3.0.0.0.0.0.0.0.0.0.0.0.0.0.0.0.0.0.0.0.e.f.a.c.8.b.d.0.1.0.0.2.ip6.arpa. IN PTR jessie.foo.example.** 

! **These records obviously go in different reverse-mapping zones** 

#### **This is transition time….**

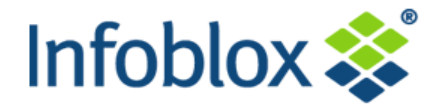

- ! **The preferred transition technology is IPv6 to IPv4 (not IPv4 to IPv6) therefore enterprise needs to take IPv6 strategy seriously** 
	- Dual Stack
	- External Services
	- IPv6 Only Networks

#### ! **NAT46 is bad**

- Standards tried and deprecated
- Performance Issues

#### ! **NAT64 (with DNS64)**

- Standardized
- Works
- Available

#### **DNS64/NAT64 Use Cases**

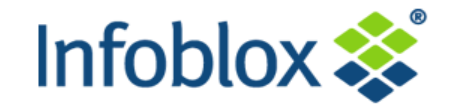

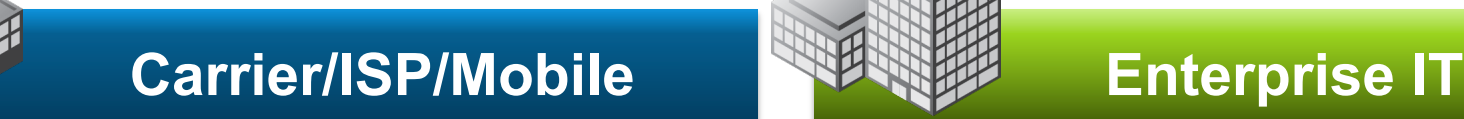

- ! **Lack of IPv4 address space limits rollout of new services** 
	- WiFi / WiMAX
	- Smart Phones
	- Consumer Broadband
- ! **Need to connect customers who are IPv6 only to "legacy" IPv4 sites that have yet to adopt IPv6**

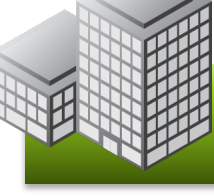

- ! **Not an immediate need for most enterprise IT**
- ! **Can be used to provide IPv6 at the edge (web properties)**
- ! **Will be more important when IPv6 rollout is near completion** 
	- Customer will eventually wish to disable IPv4 on most infrastructure
	- Some legacy systems will not "speak" IPv6
	- Customer can use DNS64/ NAT64 to create islands of legacy IPv4 services

#### **DNS64 – Infoblox Feature**

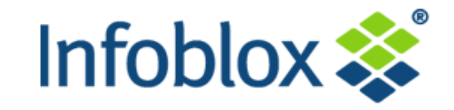

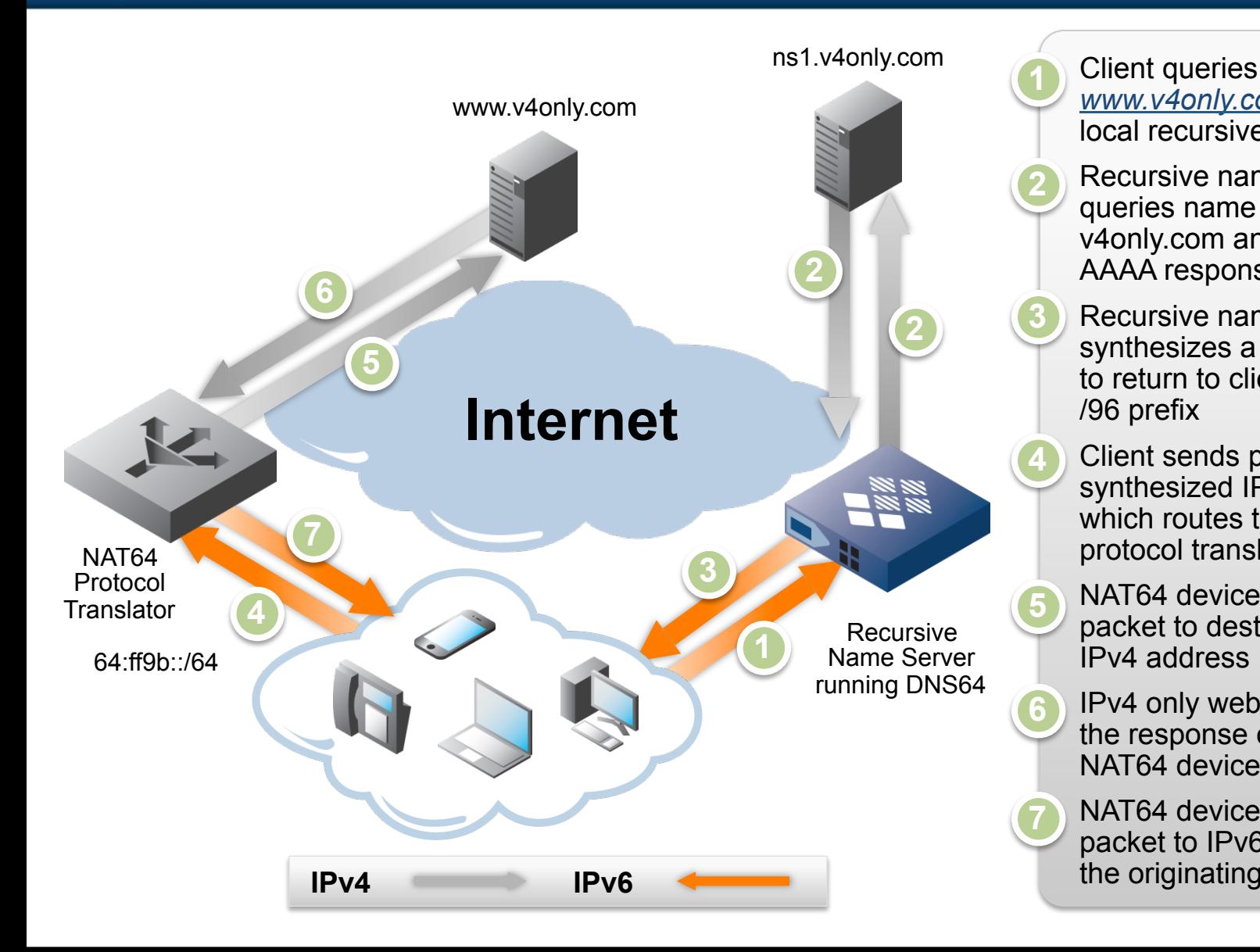

*www.v4only.com* AAAA to local recursive name server

- Recursive name server queries name server for v4only.com and gets no AAAA response
- Recursive name server synthesizes a IPv6 address to return to client – using /96 prefix
- Client sends packet to synthesized IPv6 address which routes to the NAT64 protocol translator

NAT64 device translates packet to destination IPv4 address

IPv4 only web server returns the response over IPv4 to NAT64 device

NAT64 device converts the packet to IPv6 to return to the originating client

! **F5** 

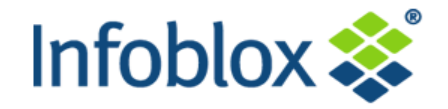

### **The Infoblox DNS64 solution requires a NAT64 device**

- Tested and certified by Infoblox QA with LTM product
- Working on joint press
	- LTM product version 11.0

*http://www.f5.com/solutions/resources/solution-profiles/managingipv6.html* 

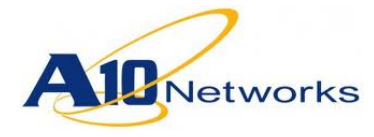

- Tested and certified by Infoblox
- AX Series version 2.6.4

*http://www.a10networks.com/products/axseries-NAT64\_DNS64.php*

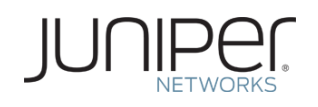

- May work with JunOS 10.4
- Not currently certified working on integration testing
- $\mathbf{d}$  and  $\mathbf{d}$ **CISCO**
- Some devices support NAT64
	- No certification at this time

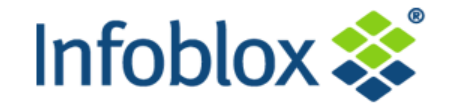

### **Stateless Deployments Stateful Deployments**

- **-** Infoblox DHCP server provides IPv6 DHCP options
- **Other client settings are received** from router or auto-configured

- **Infoblox DHCP server** provides IPv6 address and IPv6 DHCP options
- **E** Much like IPv4 works today

- ! **Which one will customers deploy? Stateless or Stateful?**
- ! **Delegation of IPv6 prefixes** 
	- In addition to leasing a single address an IPv6 DHCP client can now lease a whole network
	- IPv6 prefixes are delegated to other devices
	- Prefix address space may differ from client address location

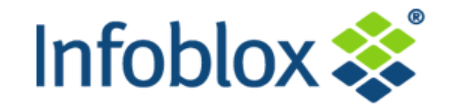

### **Stateless Deployments Stateful Deployments**

- **Client receives all required** information from the router to configure default gateway and address
- **EXECUTE:** Generally no DHCP options -However, additional options provided by DHCP if available

- ! Client receives address from the DHCP server
- **EXECT** Client receives options from the DHCP server

- ! **"M" and "O" bits in RA (router advertisement)** 
	- "M" == "Managed address configuration" flag tells the client that DHCPv6 is available for address configuration
	- "O" == "Other configuration" flag tells the client that DHCPv6 is available for other (non-address) information
		- **For example: DNS server options**

#### **DHCPv6 – Stateful with Infoblox**

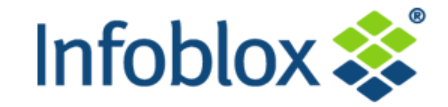

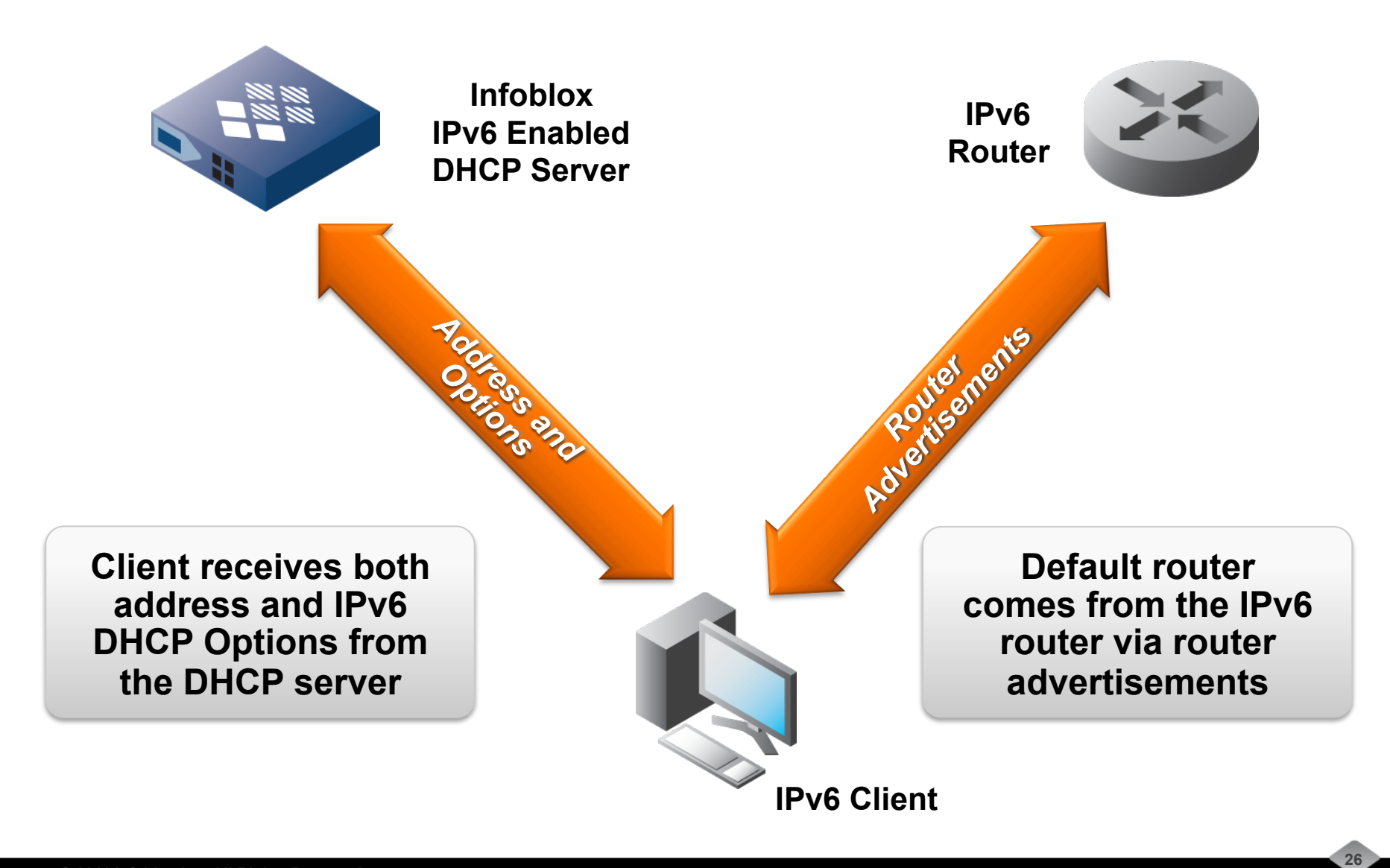

#### **DHCPv6 – Stateless with Infoblox**

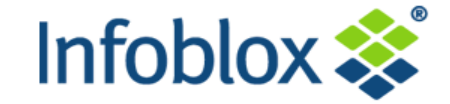

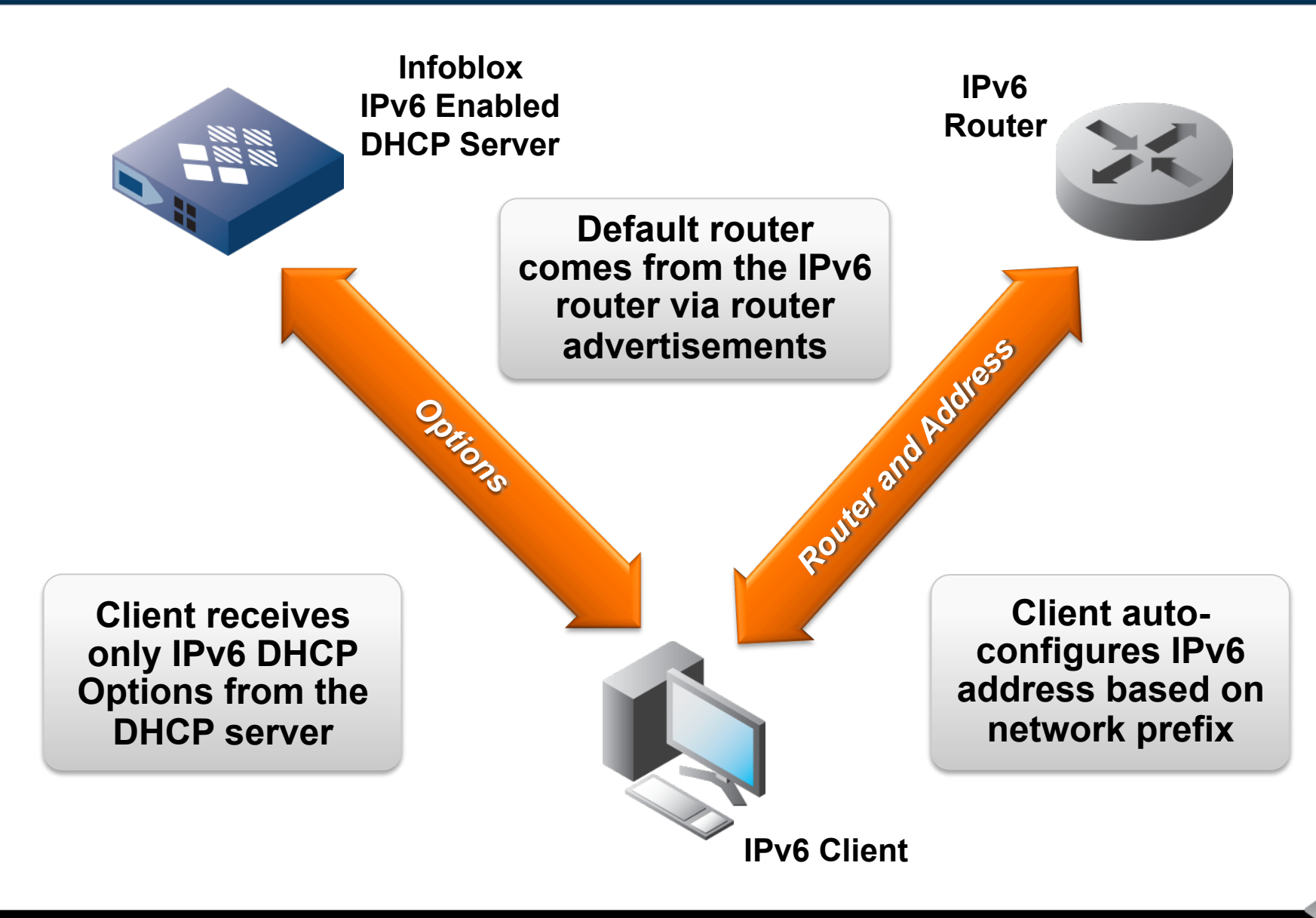

#### **Resources**

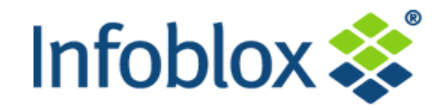

- ! **http://www.getipv6.info/**
- ! **http://www.tunnelbroker.net/**
- ! **http://ipv6.he.net/certification/**
- ! **http://www.6deploy.eu/**

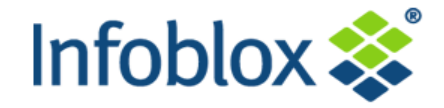

# **Questions?**

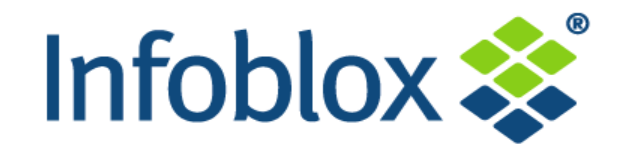

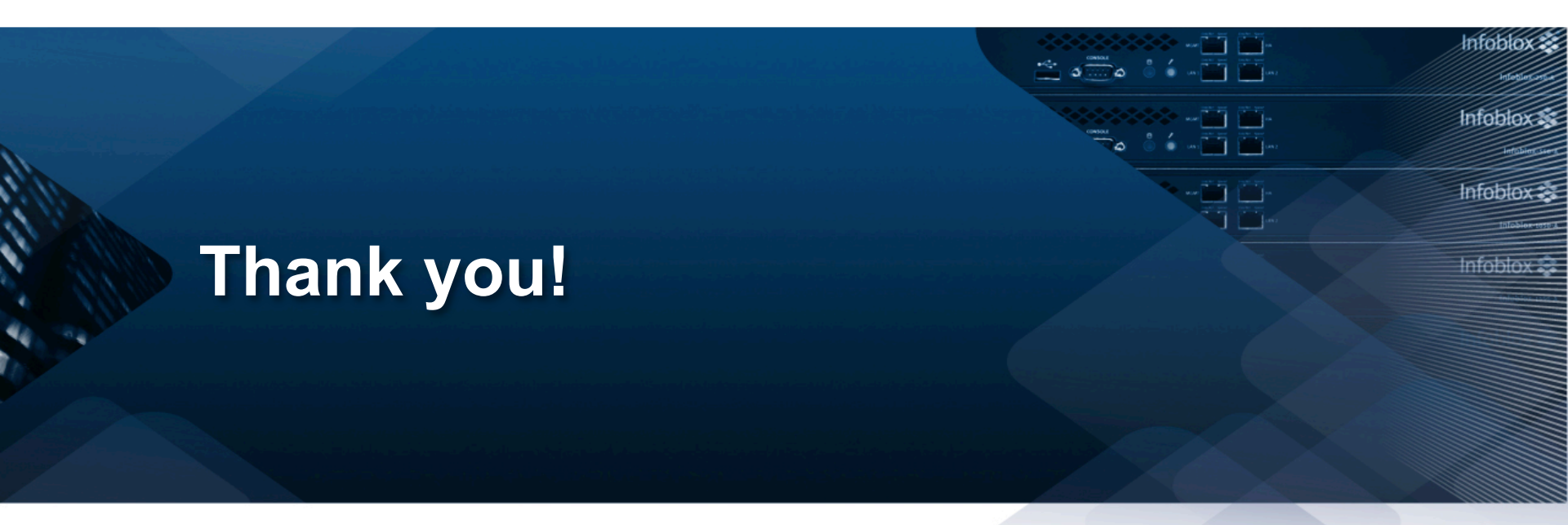